# **2023年7月3日(月)より 平塚信用金庫パーソナルWebで 新機能をご利用いただけます!**

新たに追加された3つの機能について、ご紹介いたします。

- ① 保有資産照会
- ② 事故届け
- ③ サービス利用口座の追加/解除

## ① 保有資産照会

パーソナルWebの契約をしているお客さまが保有する資産(預金・債券・投資信託・保険)について、 資産比率・合計残高をご照会いただけます。

#### **<保有資産の比率照会>**

パーソナルWebの契約をしているお客さまが保有する資産の比率を照会できます。 ※「保険」につきましては、円グラフや資産比率には反映されません。

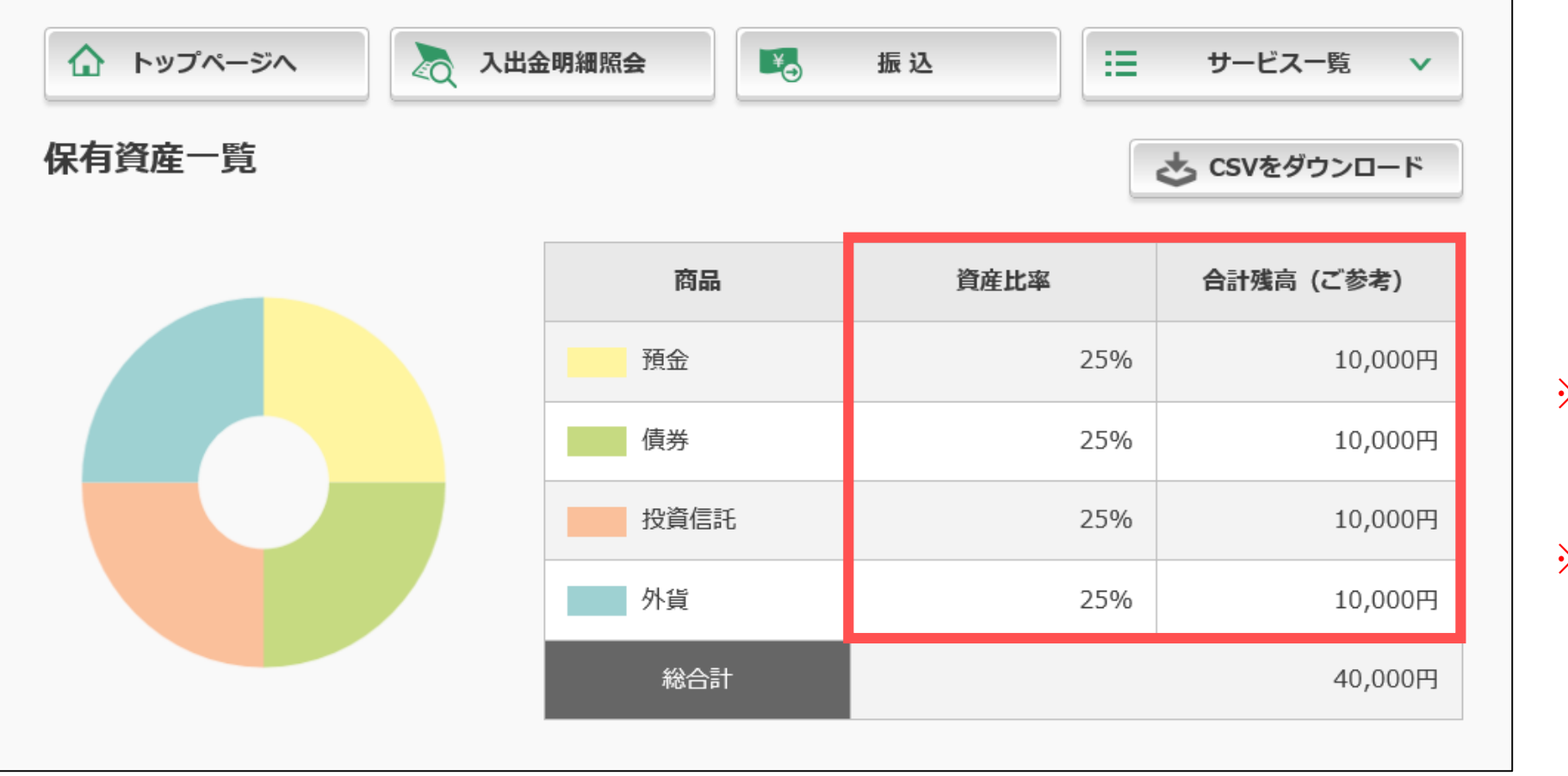

※スマートフォンでは、 円グラフは表示されません。

※画像はイメージです。 当金庫にてお取扱いのない サービスも記載されていま すので、ご注意願います。

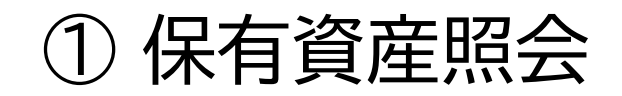

#### **<各保有資産の照会>**

パーソナルWebの契約をしているお客さまが保有する各資産についての照会ができます。

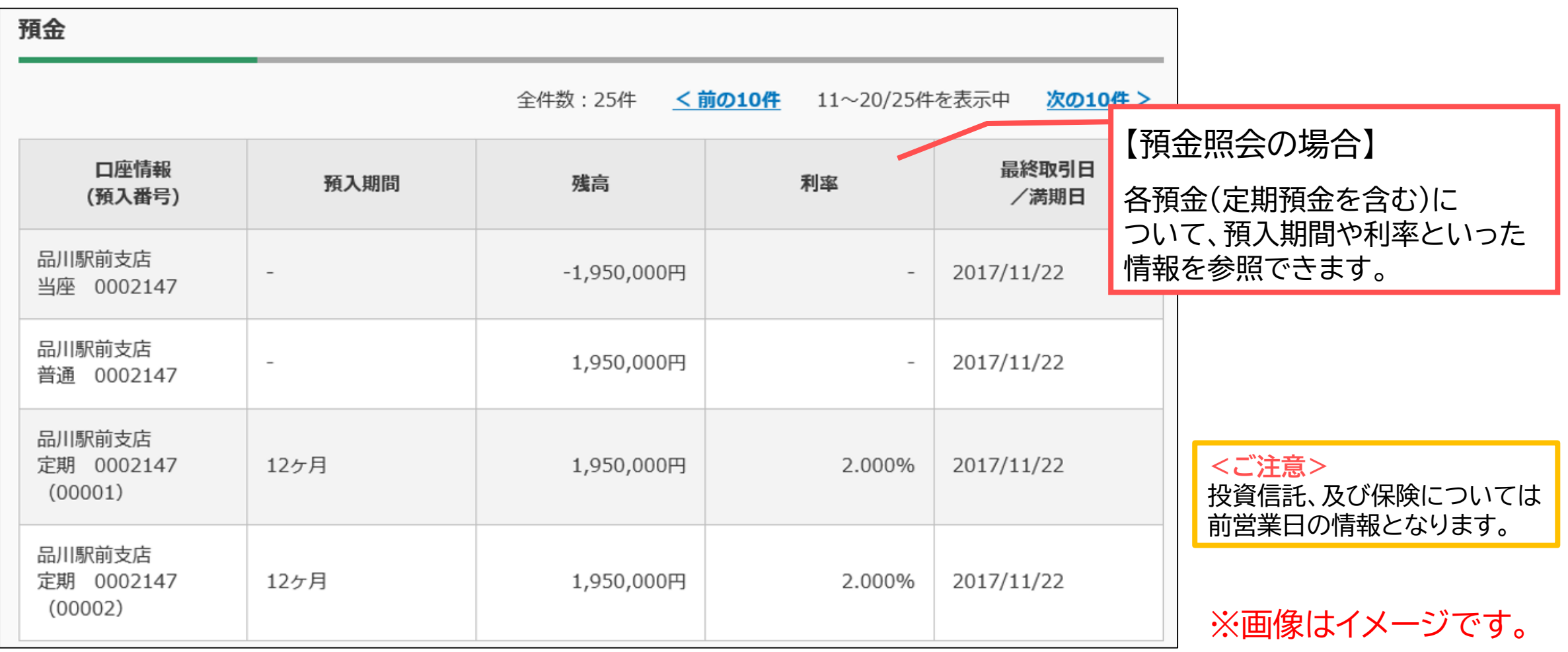

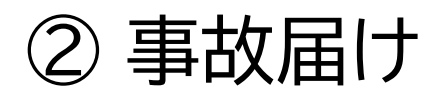

パーソナルWebの契約をしている口座の通帳・印鑑・キャッシュカードを紛失・盗難等された時に、 パーソナルWebから該当口座での取引を停止することができます。

なお、口座振替取引やIB取引は停止いたしません。(IB取引の停止は「IB取引中止」より行ってください。)

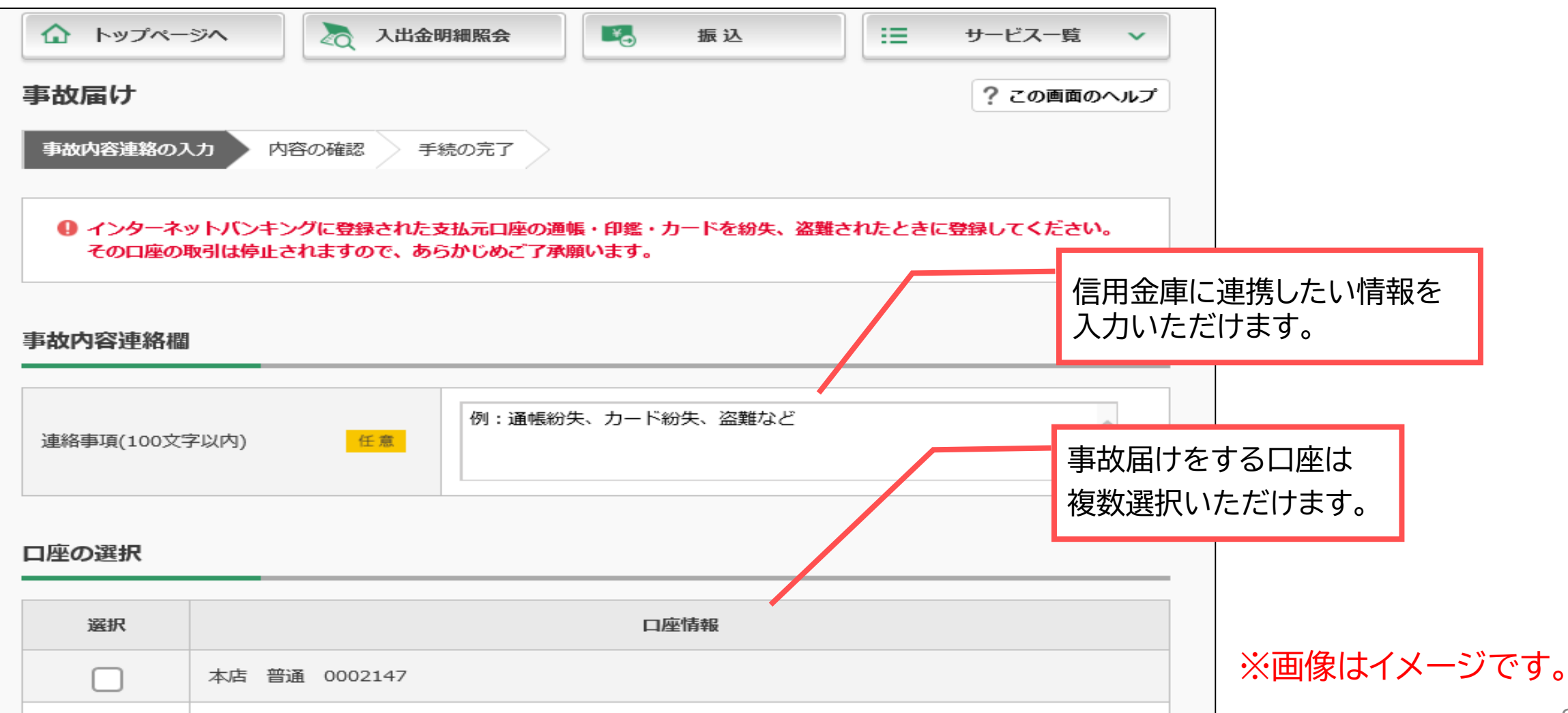

### ③ サービス利用口座の追加/解除

### パーソナルWebのサービス利用口座の追加登録及び解除について、ご来店いただくことなく、 パーソナルWebから行えます。(※店頭窓口での受付も、引続きご利用いただけます。)

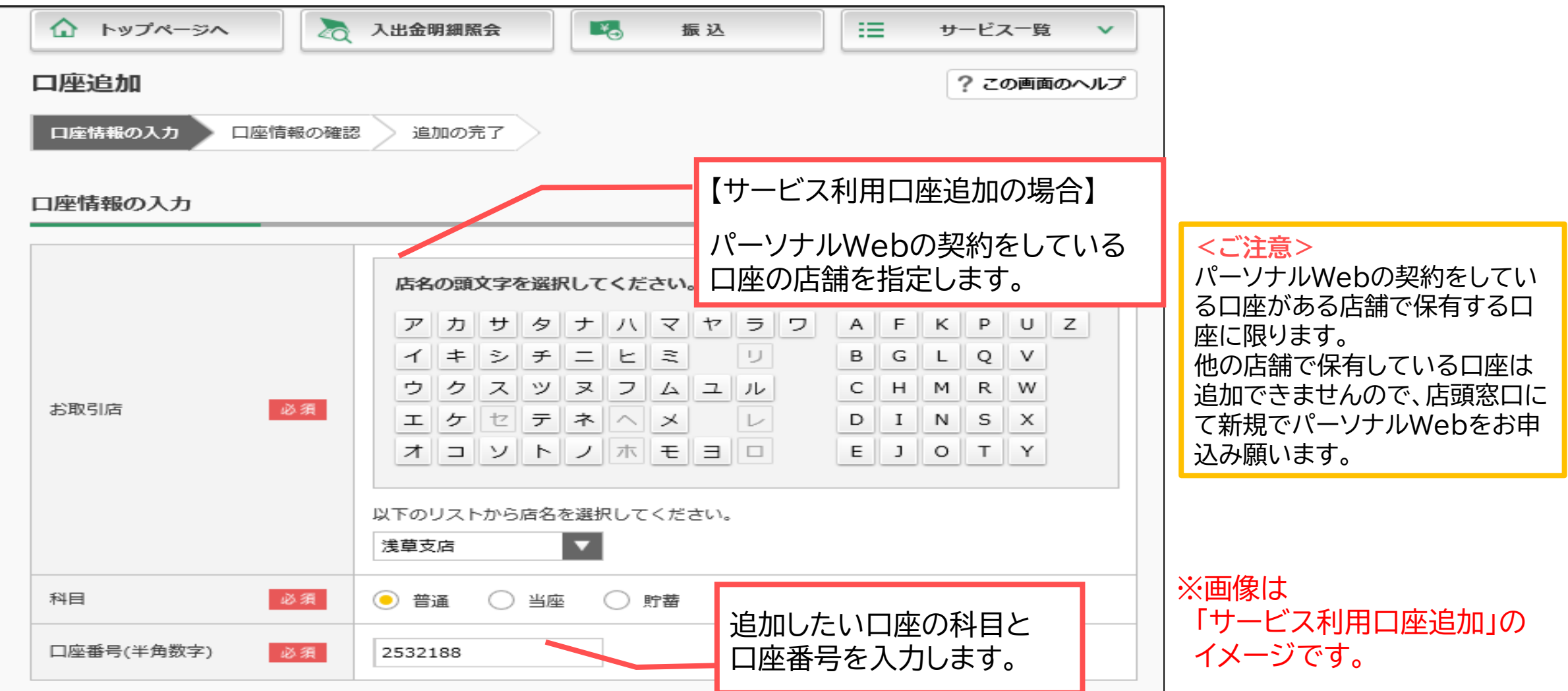

### <各機能のご利用方法 - パソコンでご利用の場合>

「サービス一覧」より各機能をご利用いただけます。

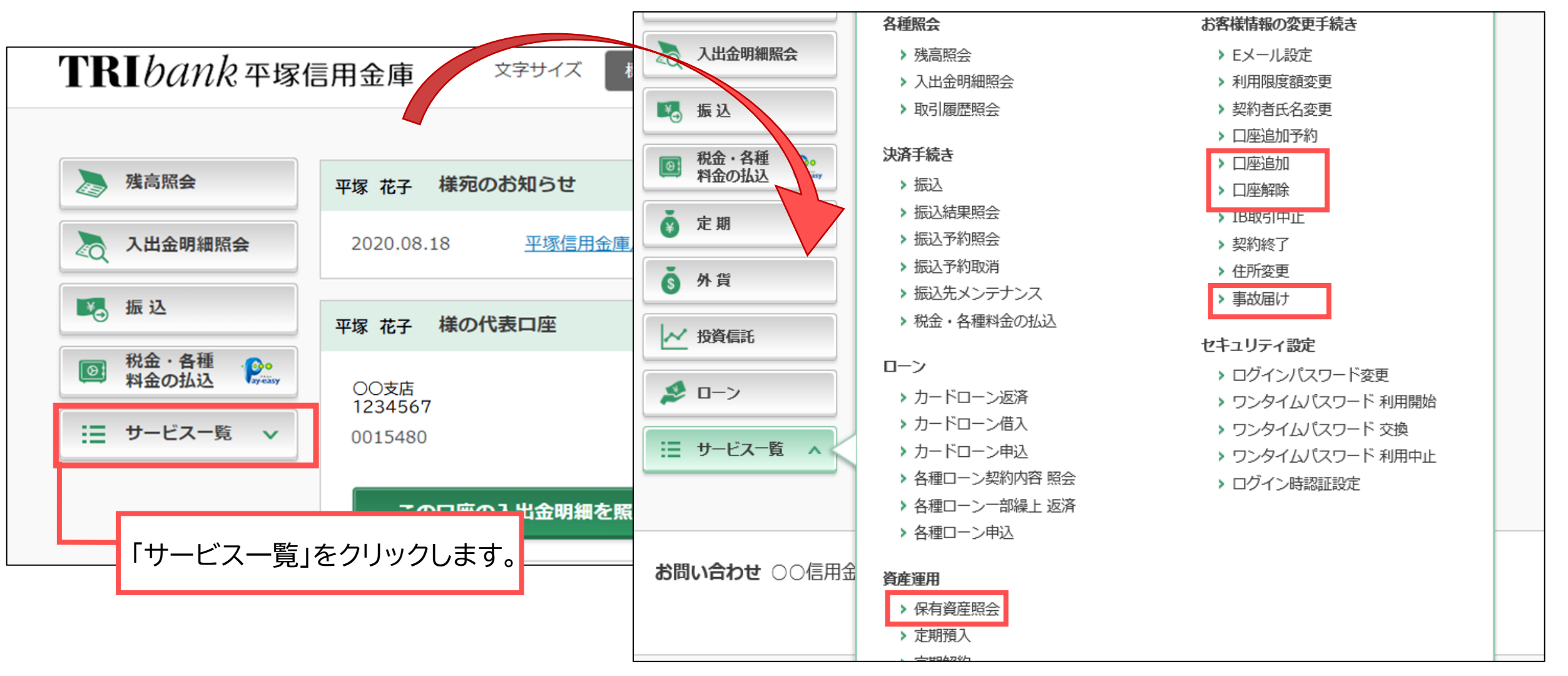

**※画像はイメージです。当金庫にてお取扱いのないサービスも記載されていますので、ご注意願います。**

<各機能のご利用方法 - スマートフォンでご利用の場合>

「その他のサービス」より各機能をご利用いただけます。

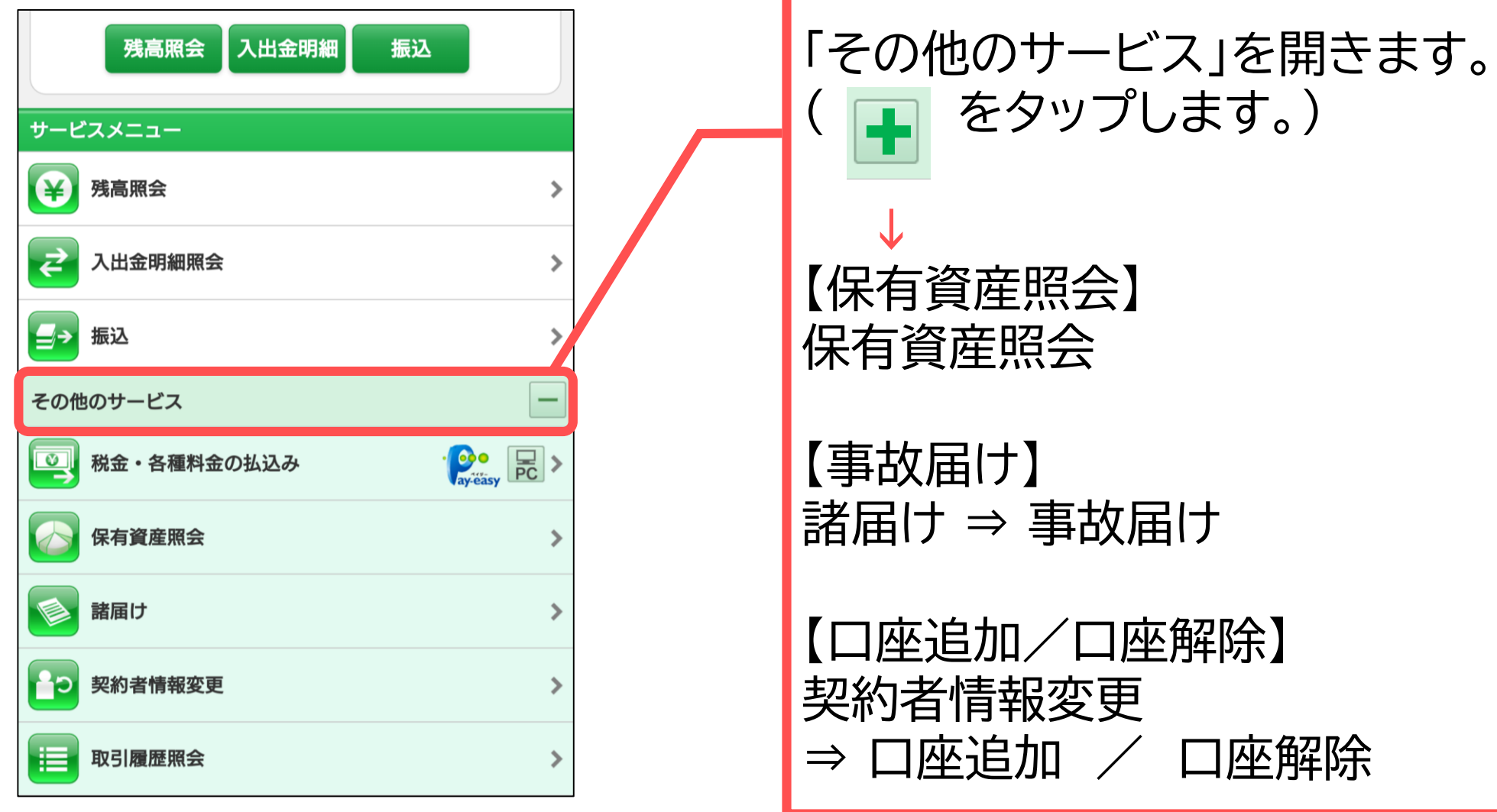

**※画像はイメージです。当金庫にてお取扱いのないサービスも記載されていますので、ご注意願います。**